# 第1章 FPGAの内部といろいろな<br>FPGAボード

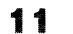

37

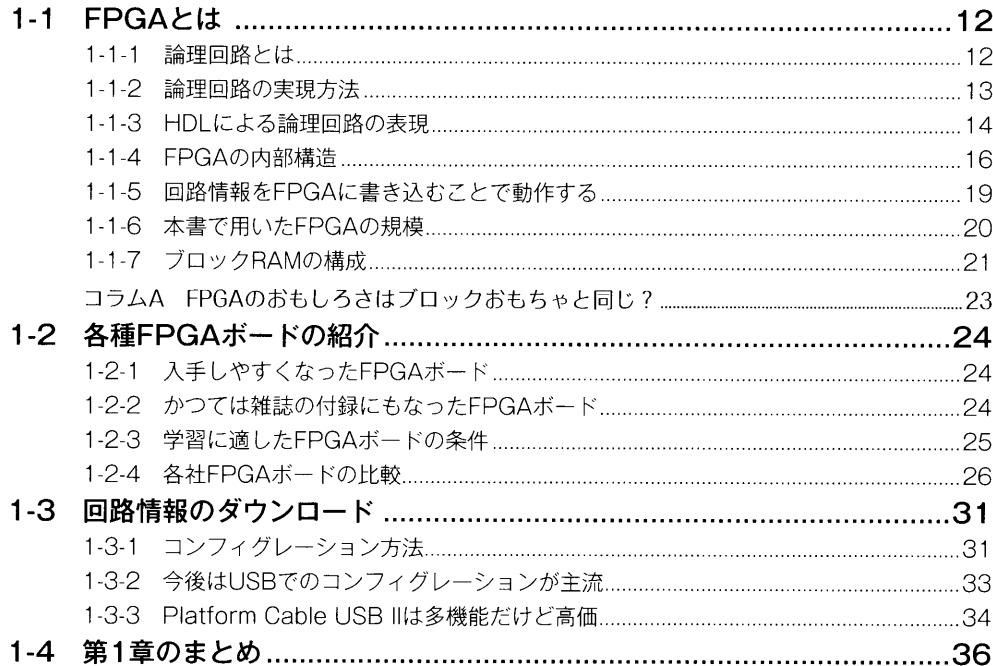

# 第2章 FPGAの回路設計を体験

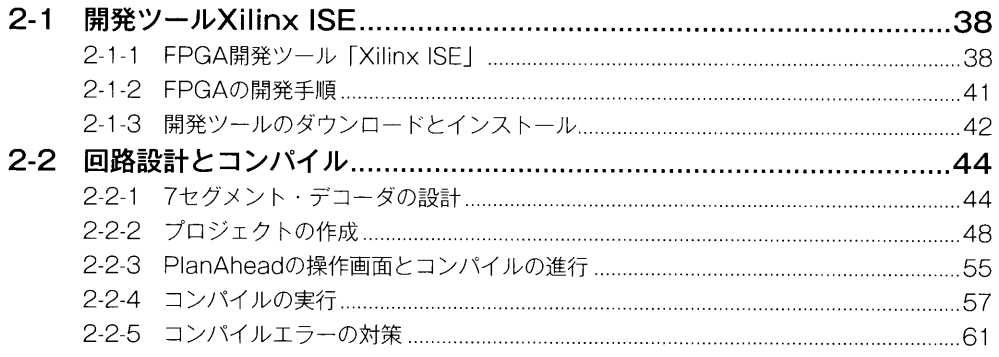

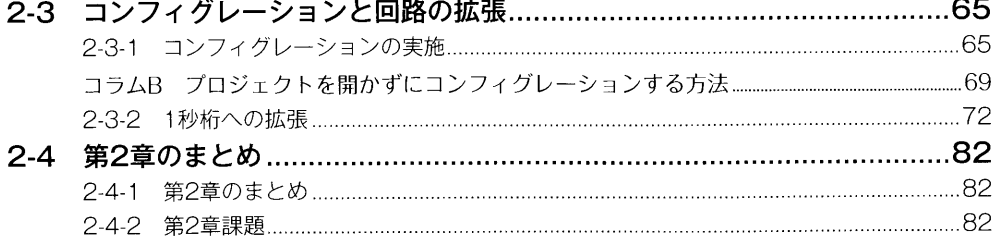

### 第3章 もう少し進んだ回路設計 83

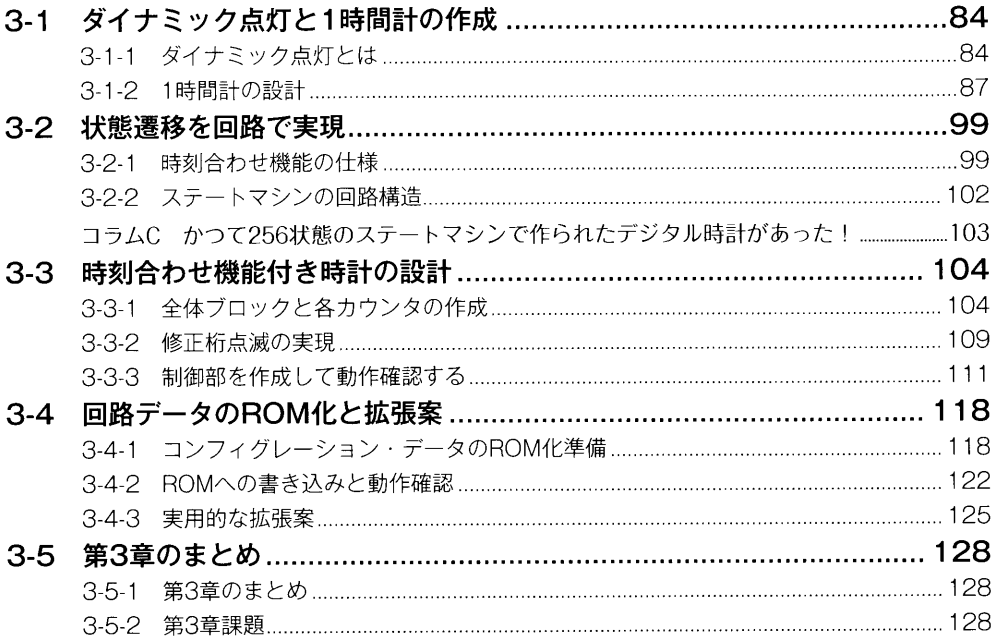

# 第4章 FPGA内蔵CPUを試す

129

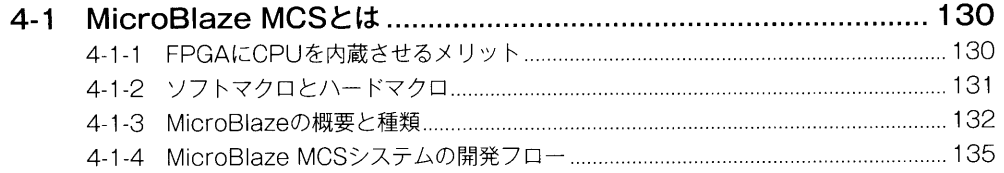

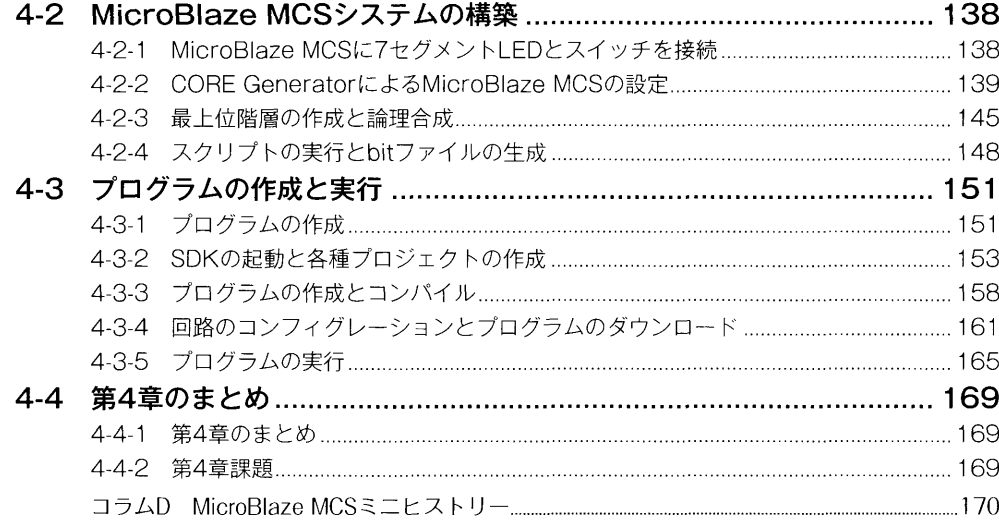

### 第5章 内蔵CPUのプログラミング 171

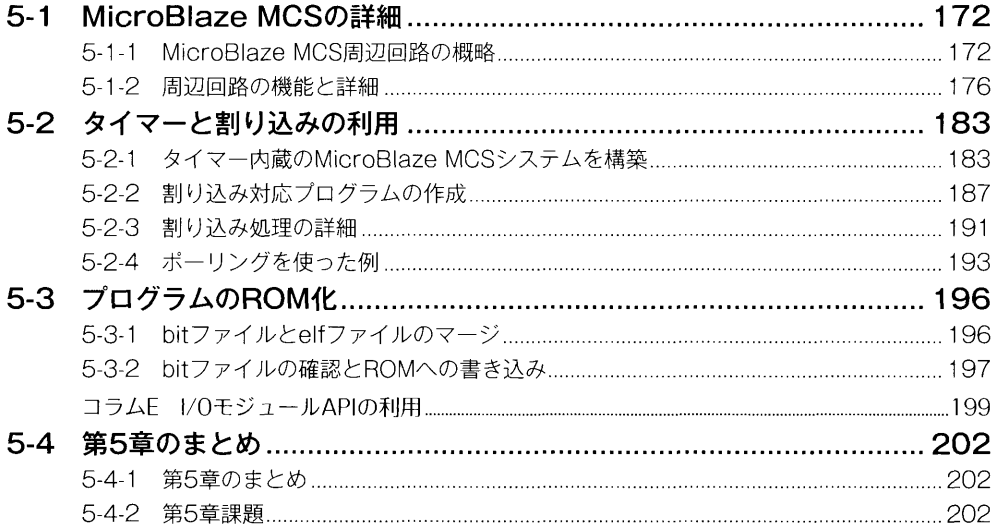

# 第6章 自作周辺回路の接続

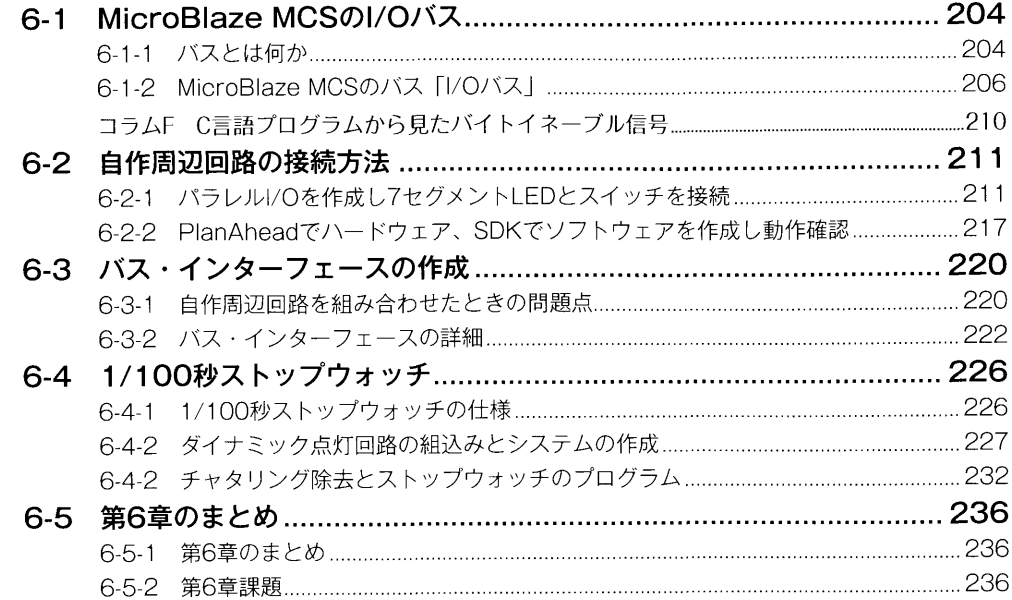

203

## 第7章 いろいろな周辺回路を設計 239

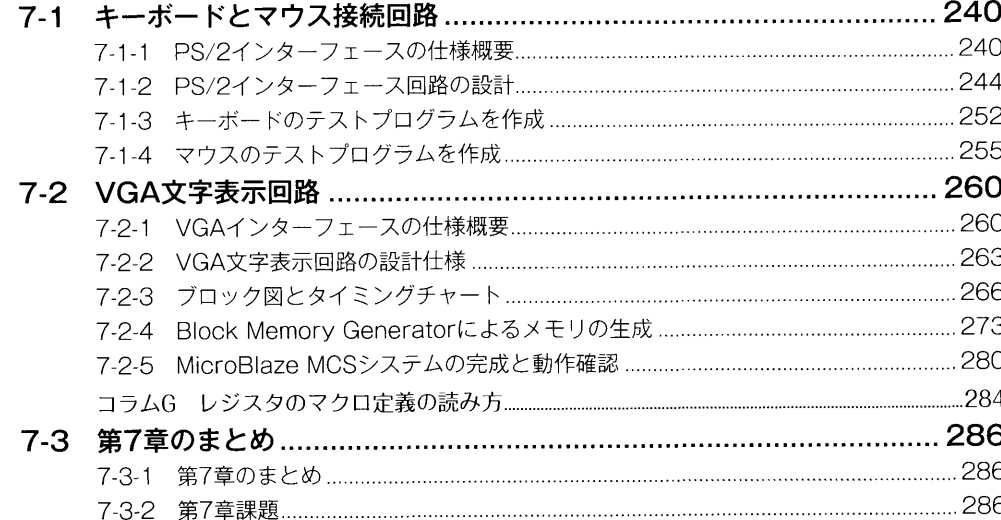

## 第8章 外部メモリを用いた グラフィック表示回路 287

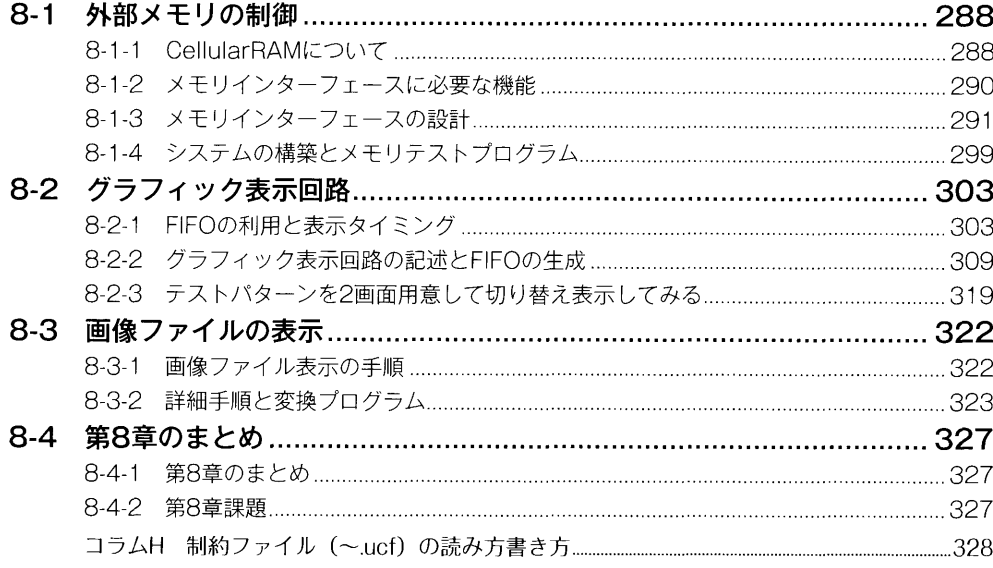

#### 第9章 CMOSカメラの接続と応用 331

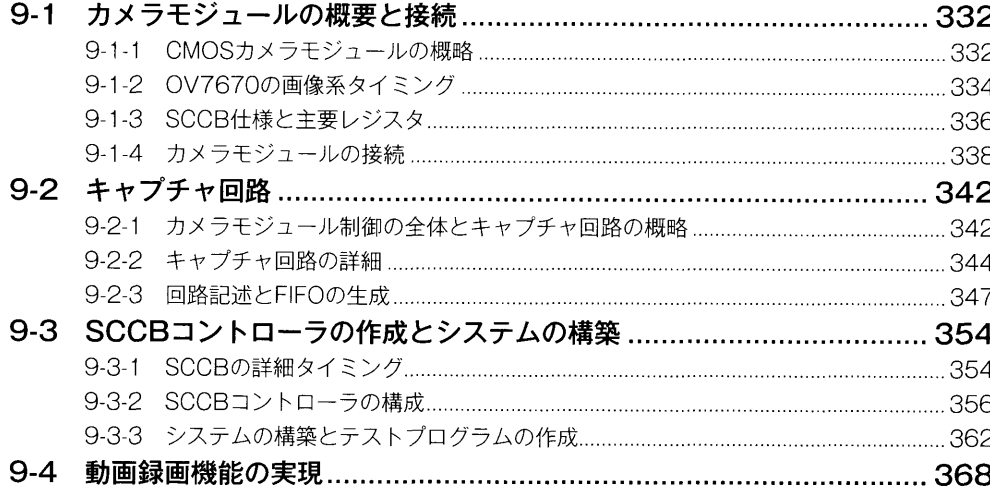

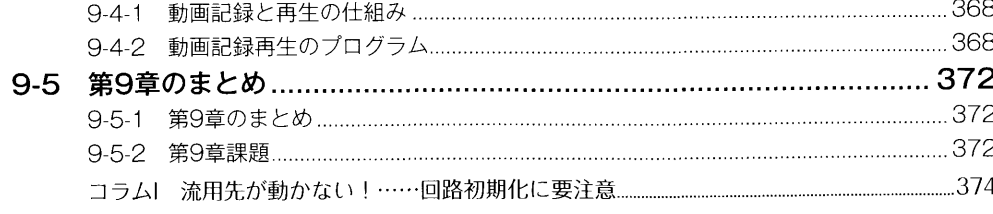

### Appendix I FPGAボードの購入 375

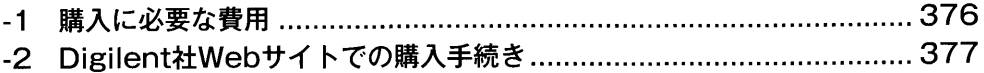

385

405

# Appendix II 開発環境の構築

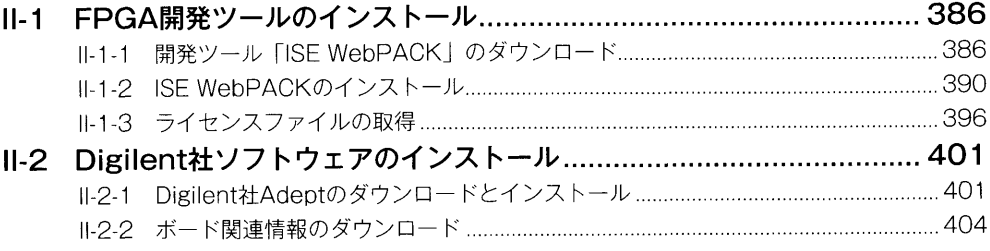

# Appendix III Nexys3で実施する場合の<br>注意点

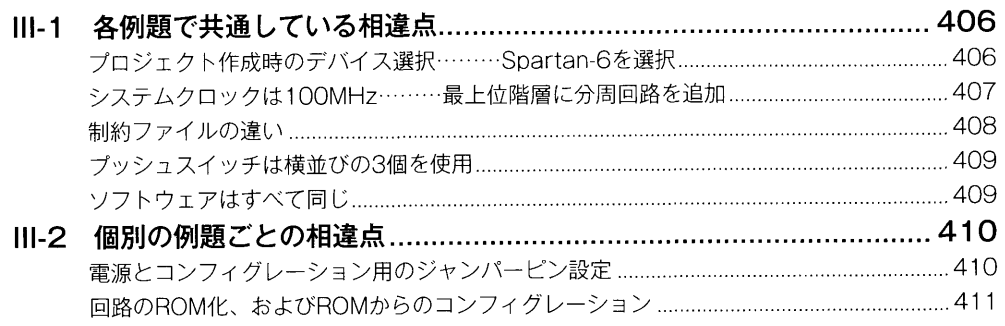

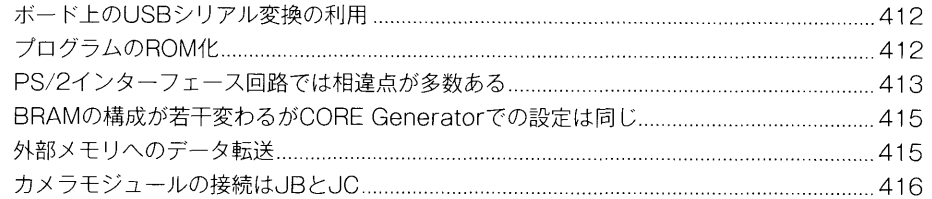

# Appendix IV ハードウェア記述言語<br>「Verilog HDL」の読み方 417

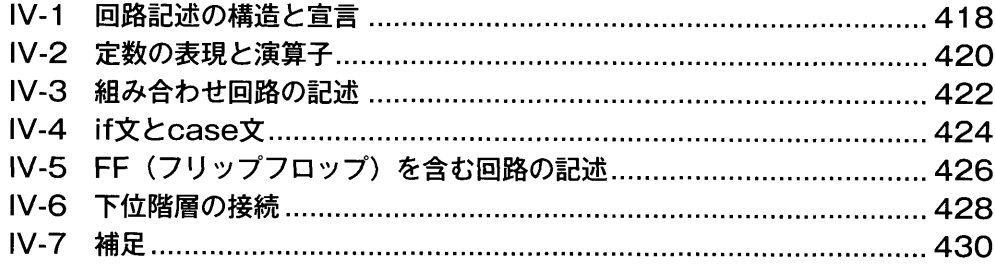

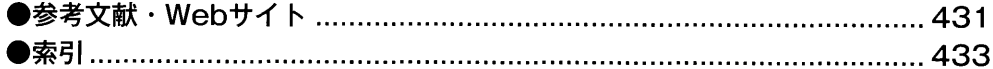